**Marcos Kendi Yamasaki**

**Introdução aos aspectos da difração de raios-x.**

**Maringá 2011**

**Marcos Kendi Yamasaki**

**Introdução aos aspectos da difração de raios-x.**

Monografia apresentada à Universidade Estadual de Maringá – UEM, como parte dos requisitos da disciplina Trabalho de Conclusão do Curso de bacharelado em Física

Orientador: Prof. Dr. Maurício Antonio Custódio de Melo

**Maringá 2011**

### Agradecimentos

Ao professor Maurício pela paciência e dedicação na orientação não só na realização desta monografia, mas também na minha formação como físico e pessoa. Aos meus pais e irmã. A todos os amigos de curso.

# Sumário

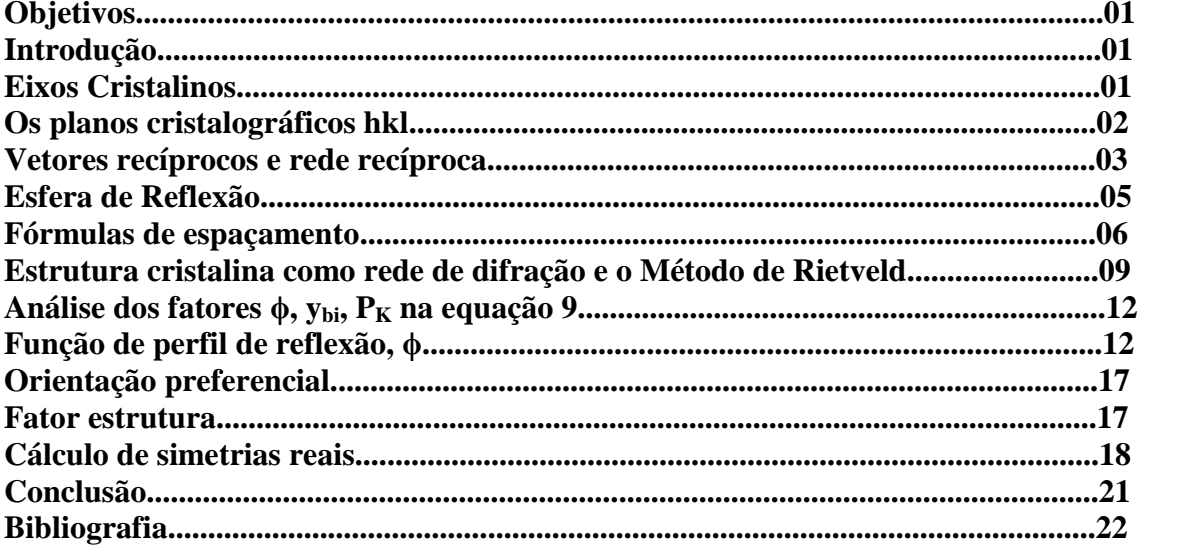

# **Objetivos**

Estudar o conhecimento prévio necessário para o estudo do fenômeno de difração de raios-X. Estudar a equação que descreve a distância entre planos e explicitar cada passo para obtê-las. Estudar como é feito o cálculo de um difratograma teórico que se ajusta a um difratograma experimental, através do método de Rietveld.

# **Introdução**

Após a descoberta de Röntgen dos raios-X no final do século XIX e sua grande aplicação em hospitais, Laue sabendo que o comprimento de onda dos raios–X era da ordem de angstrongs e dos trabalhos de Ewald que caracterizavam os cristais como estruturas da ordem de  $10^{-8}$  m pôde concluir que um cristal funcionaria como uma grade de difração para os raios-X. Experimentos foram realizados para comprovar o fenômeno e Laue conseguiu obter o primeiro espectro de difração recebendo assim o premio Nobel de Física de 1912. Ainda no mesmo ano as experiências de Laue despertaram o interesse de Willian Henry Bragg e seu filho Willian Lawrence Bragg que formularam uma equação simples para os ângulos em que ocorrem picos de intensidade dos raios-X e que envolve também a distância entre planos consecutivos de reflexão podendo assim caracterizar um cristal. A importância desse método se deve a possibilidade de descrever um material quanto a sua composição e sua estrutura.

#### **Eixos Cristalinos**

Um cristal é uma repetição periódica tridimensional de alguma estrutura de átomos ou moléculas. A característica essencial é mostrada em duas dimensões na Figura 1. Dois tipos diferentes de átomos ou moléculas são representados por círculos e triângulos identicamente repetidos.

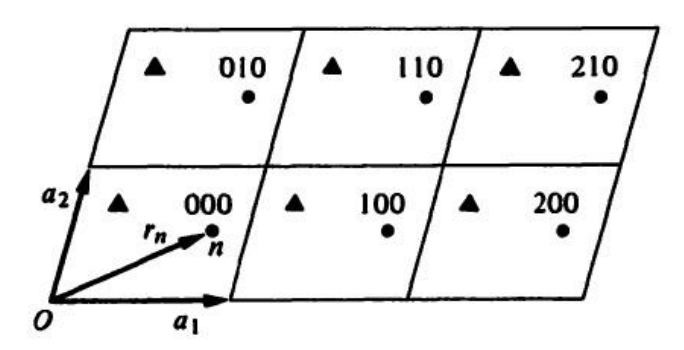

Figura 1 – Representação bi-dimensional da propriedade periódica de um cristal [1].

O esquema de repetição é definido por três vetores **a1a2a3**, chamados eixos cristalinos. Apenas a magnitude e a direção dos deslocamentos repetidos são importantes, a escolha da origem é irrelevante. O paralelepípedo definido pelos eixos três eixos **a1a2a3** é o menor volume que repetidamente irá formar o cristal. Este menor volume é chamado célula unitária. O volume da célula unitária é dado por  $v_a = a_1$ .  $\mathbf{a}_2 \times \mathbf{a}_3$ . Como é ilustrado na Figura 2:

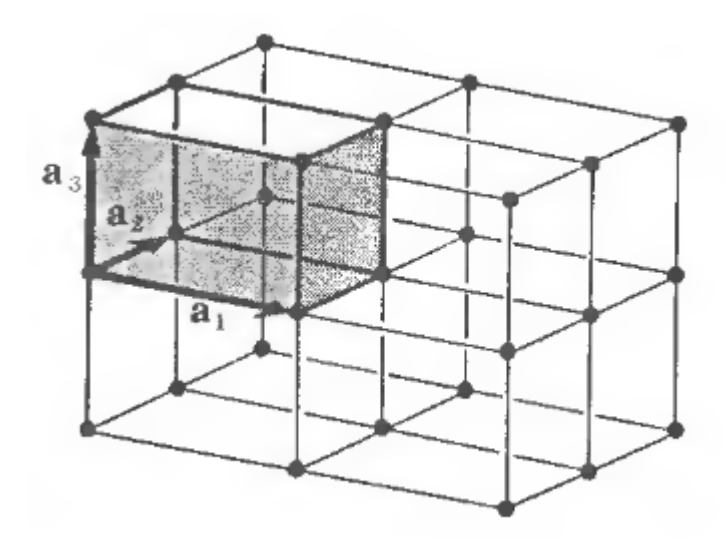

Figura 2 – Representação dos eixos cristalinos.

Suponhamos que átomos diferentes na célula unitária são numerados 1, 2, 3,...,n, e que as posições dos átomos em relação a origem da célula untaria são dados pelos vetores  $\mathbf{r}_1 \cdot \mathbf{r}_2 \cdot \mathbf{r}_3$ ,...,  $\mathbf{r}_n$ . Podemos designar células unitárias diferentes por três inteiros m<sub>1</sub>,  $m_2$ , m<sub>3</sub> tais que a célula unitária m<sub>1</sub>m<sub>2</sub>m<sub>3</sub> é aquela cuja origem é deslocada da origem do cristal por m1**a1**+m2**a2**+m3**a3**. Finalmente a posição do átomo do tipo *n* na célula unitária  $m_1m_2m_3$  é dada pelo vetor:

$$
R_m^n = m_1 a_1 + m_2 a_2 + m_3 a_3 + r_n \qquad (1)
$$

#### **Os planos cristalográficos hkl**

No uso da Lei de Bragg, consideramos a difração em termos de um conjunto de planos cristalográficos hkl. Uma definição precisa desse conceito é mostrada na Figura 3. O conjunto de planos hkl é o conjunto de planos paralelos eqüidistantes, um dos quais passam pela origem, e o seguinte mais próximo intercepta os três eixos cristalinos em  $a_1/h$ ,  $a_2/k$  e  $a_3/l$ . Os inteiros hkl são chamados de índices de Miller.

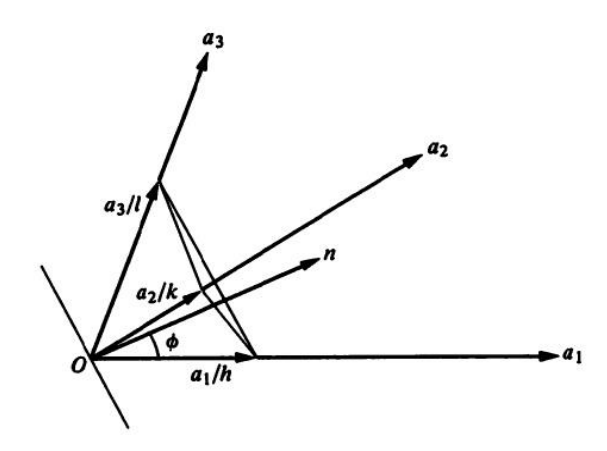

Figura 3 – Representação dos planos cristalográficos hkl [1].

Duas propriedades do conjunto de planos hkl estão envolvidas no uso da Lei de Bragg: a orientação dos planos e ou seus espaçamentos. Uma simples representação de ambas as propriedades é obtida pela introdução do vetor **Hhkl**, que é perpendicular aos planos hkl, e cuja magnitude é recíproca ao espaçamento. Primeiro introduzimos um conjunto de vetores recíprocos **b1b2b3**, e em termos deles o vetor **Hhkl** que terá as propriedades desejadas.

#### **Vetores recíprocos e rede recíproca**

Em termos dos eixos  $\mathbf{a}_1 \mathbf{a}_2 \mathbf{a}_3$ , definimos o conjunto de vetores  $\mathbf{b}_1 \mathbf{b}_2 \mathbf{b}_3$ :

$$
\mathbf{b}_1 = \frac{\mathbf{a}_2 \times \mathbf{a}_3}{\mathbf{a}_1 \cdot \mathbf{a}_2 \times \mathbf{a}_3} \qquad \qquad \mathbf{b}_2 = \frac{\mathbf{a}_3 \times \mathbf{a}_1}{\mathbf{a}_1 \cdot \mathbf{a}_2 \times \mathbf{a}_3} \qquad \qquad \mathbf{b}_3 = \frac{\mathbf{a}_1 \times \mathbf{a}_2}{\mathbf{a}_1 \cdot \mathbf{a}_2 \times \mathbf{a}_3} \qquad (2)
$$

Cada vetor recíproco é perpendicular ao plano definido pelos dois eixos cristalinos com índices diferentes. As definições são facilmente lembradas a partir do fato de que para um vetor recíproco e os dois eixos cristalinos no numerador, os eixos rodam ciclicamente. Uma relação importante entre os dois conjuntos de vetores é expressa pelos produtos escalares. Se os índices são os mesmos,

$$
\mathbf{a}_1.\mathbf{b}_1 = \mathbf{a}_1.\frac{\mathbf{a}_2 \times \mathbf{a}_3}{\mathbf{a}_1.\mathbf{a}_2 \times \mathbf{a}_3} = 1
$$

Se os índices são diferentes,

$$
a_1.b_2 = a_1.\frac{a_3 x a_1}{a_1.a_2 xa_3}
$$

Desde que o vetor **a<sup>3</sup>** x **a<sup>1</sup>** é um vetor perpendicular a **a1**. Esses resultados podem ser generalizados por:

$$
\mathbf{a}_{\mathbf{i}} \cdot \mathbf{b}_{\mathbf{j}} = \begin{cases} 1, \mathbf{i} = \mathbf{j} \\ 0, \mathbf{i} \neq \mathbf{j} \end{cases} (3)
$$

As relações expressas pela equação acima podem ser chamadas de condições normais e ortogonais entre vetores primários e recíprocos. Podemos fazer considerável uso dessas relações.

Em seguida definimos o vetor **Hhkl** em termos dos vetores recíprocos e dos índices de Miller

$$
\mathbf{H}_{hkl} = h\mathbf{b}_1 + k\mathbf{b}_2 + l\mathbf{b}_3 \qquad (4)
$$

Na Figura 3 nota-se que (**a1**/h - **a2**/k) e (**a2**/k - **a3**/l) são vetores que são paralelos aos planos hkl. Mas das relações expressas pela equação 3,

$$
\left(\frac{a_1}{h} - \frac{a_2}{k}\right). H_{hkl} = \left(\frac{a_1}{h} - \frac{a_2}{k}\right)(hb_1 + kb_2 + lb_3) = 1 - 1 = 0
$$

$$
\left(\frac{a_1}{k} - \frac{a_2}{l}\right). H_{hkl} = \left(\frac{a_1}{k} - \frac{a_2}{l}\right)(hb_1 + kb_2 + lb_3) = 1 - 1 = 0
$$

Portanto o vetor **Hhkl** é perpendicular ao conjunto de planos hkl, desde que ele é perpendicular aos dois vetores que são paralelos aos planos. O espaçamento dos planos dhkl é a distância perpendicular entre os planos. Se **n** é um vetor unitário perpendicular aos planos, vemos na Figura 3 que:

$$
d_{hkl} = \frac{|\mathbf{a_1}|}{h} \cos \phi = \frac{\mathbf{a_1}}{h} \cdot \mathbf{n}
$$

Desde que **Hhkl** é perpendicular aos planos hkl, podemos formar um vetor unitário **n** por **Hhkl**/ |**Hhkl**|. Portanto o espaçamento é dado por

$$
\mathbf{d}_{\text{hkl}} = \frac{|\mathbf{a}_1|}{\mathbf{h}} \cdot \frac{(\mathbf{h}\mathbf{b}_1 + \mathbf{k}\mathbf{b}_2 + \mathbf{l}\mathbf{b}_3)}{|\mathbf{H}_{\text{hkl}}|} = \frac{1}{|\mathbf{H}_{\text{hkl}}|}
$$

Podemos agora provar que o vetor  $H_{hkl}$  definido pela equação 4 é perpendicular aos planos hkl e de módulo igual ao espaçamento dos planos da rede recíproca.

Se os vetores  $H_{hkl}$  são traçados para todos os valores dos índices hkl, nas extremidades desses vetores formam uma nova rede com vetores de repetição **b1**, **b<sup>2</sup>** e **b3**. Essa rede é chamada rede recíproca, e se tornará extremamente útil no tratamento dos problemas de difração em cristais. Um simples uso para a rede recíproca já é óbvio. Do cristal de eixos **a1a2a3**, podemos obter os vetores recíprocos pelo uso da equação 2 e portanto arranjar a rede recíproca pela repetição de **b1b2b3**. O vetor da origem até qualquer ponto hkl da rede é então o vetor **Hhkl**, e esse vetor é normal aos planos hkl e de comprimento igual ao espaçamento da rede recíproca.

É conveniente expressar a Lei de Bragg na forma vetorial pelo uso do vetor **Hhkl**. Se **s<sup>0</sup>** e **s** são vetores unitários nas direções dos feixes incidente e difratados, construímos os vetores **s0/**λ e **s**/λ fazendo o ângulo θ com os planos de difração como mostra a Figura 4.

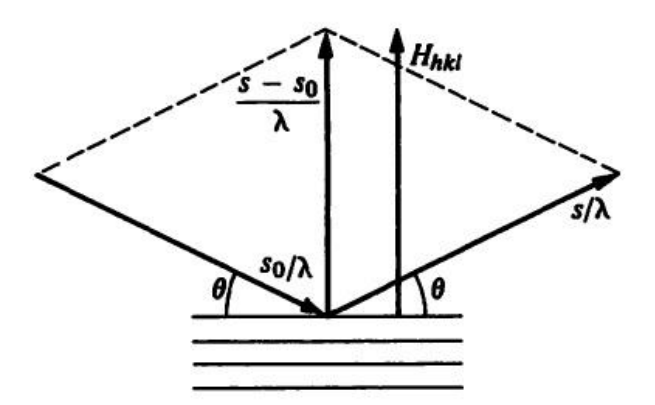

Figura 4 – Relações envolvidas na representação vetorial da Lei de Bragg [1]

A Lei de Bragg na forma vetorial é dada então por:

$$
\frac{\mathbf{s} - \mathbf{s}_0}{\lambda} = \mathbf{H}_{\text{hkl}} \tag{5}
$$

Para ver que a equação 5 é equivalente a Lei de Bragg, notamos que é uma equação vetorial e, portanto duas condições são implícitas: (1) os vetores de cada lado devem ser paralelos, e (2) os módulos de cada lado devem ser iguais. A primeira condição diz que os feixes incidentes e difratados fazem ângulos iguais com os planos de difração. A segunda condição requer que:

$$
\left|\frac{\mathbf{s} - \mathbf{s_0}}{\lambda}\right| = \frac{2\operatorname{sen}\theta}{\lambda} = |\mathbf{H}_{\mathbf{hkl}}| = \frac{1}{d_{\mathbf{hkl}}}
$$
(6)

que é equivalente a forma usual da Lei de Bragg:  $n\lambda = 2d_{hkl}$ sen $\theta$ .

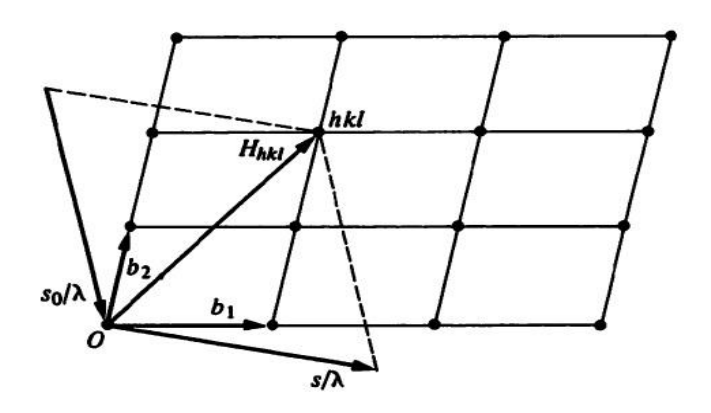

Figura 5 – Representação da rede recíproca que satisfaz a Lei de Bragg para um conjunto de planos hkl. O vetor (**s** – **s0**)/λ deve terminar no ponto hkl da rede recíproca.  $[1]$ 

A rede recíproca fornece uma simples representação gráfica da satisfação da Lei de Bragg. Isso é ilustrado na Figura 5. Para um conjunto de planos hkl traçamos o vetor **H**<sub>hkl</sub> para o ponto hkl na rede recíproca. Para um dado λ, um conjunto de direções possíveis para os feixes incidentes e difratados é então construído para satisfazer a equação 5. O plano dos vetores **s0/**λ e **s**/λ pode tomar qualquer orientação girando sobre  $\sigma$  vetor  $\mathbf{H}_{hkl}$ .

#### **Esfera de Reflexão**

Um poderoso e útil modo de representação da satisfação da Lei de Bragg é dado pela esfera de reflexão (Esfera de Ewald). A rede recíproca é representada esquematicamente em duas dimensões na Figura 6. A direção do feixe incidente é mostrada pelo vetor **s0/**λ, um vetor de módulo 1**/**λ terminando na origem da rede recíproca. Uma esfera de raio 1**/**λ centrada na origem do vetor **s0/**λ passa pela origem. Qualquer ponto da rede recíproca hkl que estiver sobre a superfície da esfera, representa um conjunto de planos hkl para os quais a Lei de Bragg é satisfeita. A direção do feixe difratado é dada pelo vetor **s/**λ do centro da esfera até o ponto hkl. É evidente que a relação dos três vetores **s0/**λ, **s/**λ e **Hhkl** mostrada pela Figura 6 é a da Lei de Bragg expressa pela equação 5. Embora a Figura 6 mostre as relações esquematicamente em duas dimensões, a construção da esfera de reflexão é válida em três dimensões, e o ponto hkl pode estar em qualquer ponto sobre a superfície da esfera.

Em termos da esfera de reflexão, a satisfação da Lei de Bragg para um conjunto de planos hkl é simplesmente a condição em que o ponto hkl da rede recíproca está sobre a superfície. Problemas tais como o quanto o cristal deve girar para permitir certo conjunto de planos difrate, e para qual variedade de oscilações que os planos hkl terão chance para difratar, já são visualizados em termos da esfera de reflexão.

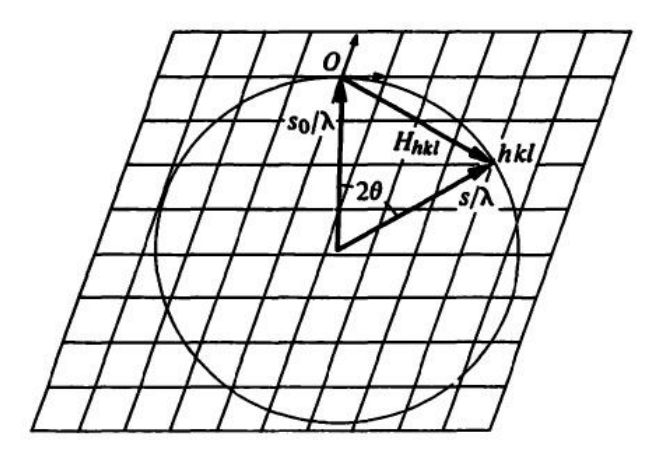

Figura 6 – Representação bidimensional da esfera de reflexão na rede recíproca. A lei de Bragg é satisfeita para qualquer conjunto de planos cujo ponto hkl está sobre a superfície da esfera. [1]

Na análise por difração é necessário saber, para cada estrutura cristalográfica, quais os planos cristalográficos que serão planos difratores. Na rede cúbica simples, são possíveis reflexões por todos os planos (h k l). Contudo, na estrutura cúbica de corpo centrado, apenas ocorre difração pelos planos cuja soma dos índices de Miller (h + k + l) seja um número par. Por isso, na estrutura cristalina CCC, os principais planos difratores são {110}, {200}, {211}, etc. No caso da estrutura cristalina cúbica de face centrada, os planos difratores são aqueles cujos índices de Miller são todos pares ou todos ímpares.

#### **Fórmulas de espaçamento**

No uso da Lei de Bragg, precisamos do valor da distância entre planos dhkl. Assumindo que sabemos os comprimentos dos três eixos e os ângulos entre eles, desejamos expressar o espaçamento na forma:

$$
d_{hkl} = f(a_1, a_2, a_3, \alpha_{12}, \alpha_{23}, \alpha_{31}, h, k, l)
$$

O ponto de partida é escrever:

$$
\frac{1}{d_{hkl}^2} = |H_{hkl}|^2 = (h\mathbf{b_1} + k\mathbf{b_2} + l\mathbf{b_3}) \cdot (h\mathbf{b_1} + k\mathbf{b_2} + l\mathbf{b_3})
$$
  

$$
\frac{1}{d_{hkl}^2} = h^2 \mathbf{b_1} \cdot \mathbf{b_1} + k^2 \mathbf{b_2} \cdot \mathbf{b_2} + l^2 \mathbf{b_3} \cdot \mathbf{b_3} + 2h k \mathbf{b_1} \cdot \mathbf{b_2} + 2k l \mathbf{b_2} \cdot \mathbf{b_3} + 2l h \mathbf{b_3} \cdot \mathbf{b_1}
$$

Usando as equações que definem os vetores recíprocos (Eq. 2) e  $v_a = a_1 \cdot a_2 \cdot x \cdot a_3$ 

$$
\frac{1}{d_{hkl}^2} = \frac{1}{v_a^2} \{ h^2 | a_2 \times a_3 |^2 + k^2 | a_3 \times a_1 |^2 + l^2 | a_1 \times a_2 |^2 + 2hk(a_2 \times a_3) \cdot (a_2 \times a_3) + 2kl(a_3 \times a_1) \cdot (a_1 \times a_2) + 2lh(a_1 \times a_2) \cdot (a_2 \times a_3) \}
$$

Da análise dos vetores, temos:

$$
(\mathbf{a}_i \times \mathbf{a}_j) \cdot (\mathbf{a}_j \times \mathbf{a}_k) = \begin{vmatrix} \mathbf{a}_i \cdot \mathbf{a}_j & \mathbf{a}_i \cdot \mathbf{a}_k \\ \mathbf{a}_j \cdot \mathbf{a}_j & \mathbf{a}_j \cdot \mathbf{a}_k \end{vmatrix} = (\mathbf{a}_i \cdot \mathbf{a}_j)(\mathbf{a}_j \cdot \mathbf{a}_k) - (\mathbf{a}_i \cdot \mathbf{a}_k)\mathbf{a}_j^2 =
$$

$$
= (a_i a_j \cos \alpha_{ij})(a_j a_k \cos \alpha_{jk}) - a_i a_k \cos \alpha_{ik} a_j^2 = a_i a_j^2 a_k (\cos \alpha_{ij} \cos \alpha_{jk} - \cos \alpha_{ik})
$$

$$
Se k=i:
$$
\n
$$
|\mathbf{a_i} \times \mathbf{a_j}|^2 = a_i^2 a_j^2 \left(\cos \alpha_{ij} \cos \alpha_{ij} - \cos 0\right) = a_i^2 a_j^2 \left(\cos^2 \alpha_{ij} - 1\right) = a_i^2 a_j^2 \operatorname{sen}^2 \alpha_{ij}
$$

Usando essas relações e colocando em evidência  $a_1^2 a_2^2 a_3^2$ , temos:

$$
\frac{1}{d_{hkl}^2} = \frac{a_1^2 a_2^2 a_3^2}{v_a^2} \left\{ \frac{h^2 \operatorname{sen}^2 \alpha_{23}}{a_1^2} + \frac{k^2 \operatorname{sen}^2 \alpha_{31}}{a_2^2} + \frac{l^2 \operatorname{sen}^2 \alpha_{12}}{a_3^2} + \frac{2hl}{a_2 a_3} \left( \cos \alpha_{23} \cos \alpha_{31} - \cos \alpha_{12} \right) + \frac{2hl}{a_2 a_3} \left( \cos \alpha_{31} \cos \alpha_{12} - \cos \alpha_{23} \right) + \frac{2lh}{a_3 a_1} \left( \cos \alpha_{12} \cos \alpha_{23} - \cos \alpha_{31} \right) \right\} \qquad (7)
$$

O produto misto ao quadrado é convenientemente expresso na forma do determinante da matriz em termos dos simples produtos escalares:

$$
v_a^2 = (a_1 \cdot a_2 \times a_3)^2 = \begin{vmatrix} a_1 \cdot a_1 & a_1 \cdot a_2 & a_1 \cdot a_3 \\ a_2 \cdot a_3 & a_2 \cdot a_2 & a_2 \cdot a_3 \\ a_3 \cdot a_1 & a_3 \cdot a_2 & a_3 \cdot a_3 \end{vmatrix}
$$
  

$$
v_a^2 = a_1^2 a_2^2 a_3^2 (1 + 2\cos\alpha_{12}\cos\alpha_{23}\cos\alpha_{31} - \cos^2\alpha_{12} - \cos^2\alpha_{23} - \cos^2\alpha_{31})
$$
 (8)

Conforme a notação cristalográfica usual, temos:

 $a_1 = a$   $a_2 = b$   $a_3 = c$  $\alpha_{23} = \alpha \quad \alpha_{31} = \beta \quad \alpha_{12} = \gamma$ 

Combinando as equações (6) e (7) e mudando para a notação cristalográfica, obtemos:

$$
\frac{1}{d_{hkl}^2} = \frac{1}{(1 + 2\cos\alpha\cos\beta\cos\gamma - \cos^2\alpha - \cos^2\beta - \cos^2\gamma)}
$$

$$
\times \left\{ \frac{h^2 \operatorname{sen}^2 \alpha}{a^2} + \frac{k^2 \operatorname{sen}^2 \beta}{b^2} + \frac{l^2 \operatorname{sen}^2 \gamma}{c^2} + \frac{2hk}{ab} (\cos\alpha\cos\beta - \cos\gamma) + \frac{2kl}{bc} (\cos\beta\cos\gamma - \cos\alpha) + \frac{2lh}{ac} (\cos\gamma\cos\alpha - \cos\beta) \right\} (9)
$$

A equação 9 é a fórmula geral para um cristal de geometria triclínica. As fórmulas para outros sistemas seguem na Tabela 1, de acordo com as restrições aplicadas aos eixos e aos ângulos.

| Simetria     | Eixos   | Angulos                                               | Distância                                                                                                    |  |  |  |  |
|--------------|---------|-------------------------------------------------------|----------------------------------------------------------------------------------------------------|--|--|--|--|
| Romboédrica  | $a=b=c$ | $\alpha = \beta = \gamma$                             | $\frac{(h^2 + k^2 + l^2)}{8en^2\alpha + 2(hk + kl + lh)(\cos^2\alpha - \cos\alpha)}$                                                                              |  |  |  |  |
|              |         |                                                       | $d_{hkl}^2$<br>$a^2(1+2\cos^3\alpha-3\cos^2\alpha)$                                                                                                    |  |  |  |  |
| Hexagonal    | $a=b$   | $\alpha = \beta = 90^\circ$<br>$\gamma = 120^{\circ}$ | $\frac{1}{d_{hkl}^2} = \frac{4}{3} \left( \frac{h^2 + hk + k^2}{a^2} \right) + \frac{l^2}{c^2}$                                                                   |  |  |  |  |
| Monoclínica  |         | $\alpha = \beta = 90^\circ$                           | $\frac{1}{d_{hkl}^2} = \frac{1}{\text{sen}^2 \beta} \left( \frac{h^2}{a^2} + \frac{k^2 \text{sen}^2 \beta}{b^2} + \frac{l^2}{c^2} \right)$<br>$2hlcos\beta$<br>ac |  |  |  |  |
| Ortorrômbica |         | $\alpha = \beta = \gamma = 90^{\circ}$                | 1 $h^2$ $k^2$ $l^2$<br>$\frac{1}{d_{hkl}^2} = \frac{1}{a^2} + \frac{1}{b^2} + \frac{1}{c^2}$                                                                      |  |  |  |  |
| Tetragonal   | $a=b$   | $\alpha = \beta = \gamma = 90^{\circ}$                | 1 $h^2 + k^2$ $l^2$<br>$\frac{1}{d_{hkl}^2} = \frac{1}{a^2} + \frac{1}{c^2}$                                                                                      |  |  |  |  |
| Cúbica       | $a=b=c$ | $\alpha = \beta = \gamma = 90^{\circ}$                | $rac{1}{d_{hkl}^2} = \frac{h^2 + k^2 + l^2}{a^2}$                                                                                                    |  |  |  |  |

Tabela 1 – Distâncias entre planos para diferentes simetrias.

O conceito de sistemas cristalinos surge quando na descrição de uma rede cristalina impomos restrições aos parâmetros de rede tendo em vista que a rede satisfaça a certas operações de simetria pontuais, em geral rotações em torno de um eixo. Gerando então uma classificação em sistemas cristalinos cada qual com sua simetria essencial que implica em restrições próprias aos parâmetros de rede que são mostrados na Tabela 1. Este conceito explora então as simetrias apresentadas por materiais cristalinos para facilitar sua descrição.

As restrições, por meio da imposição de simetrias pontuais, classificam as redes cristalinas a partir daquela que não tenha elementos de simetria, rede de chamada geral ou triclínica, até a que tenha o maior número possível de elementos de simetria. A célula triclínica é obtida sem qualquer restrição de simetria o que claramente não gera qualquer restrição aos parâmetros de rede. A cela monoclínica, por sua vez, é obtida com a imposição de que haja um eixo binário, gerando as restrições a≠b≠c,  $\alpha = \beta = 90^{\circ}$ e  $\gamma \neq 90^\circ$  aos parâmetros de rede, se este eixo coincidir com o eixo b. E assim por diante impondo-se de modo conveniente às operações de simetria pontual.

Quando relacionarmos as restrições de simetria pontual, que geram os sistemas cristalinos, com os possíveis arranjos de pontos dentro da cela unitária, tendo em vista que ainda satisfaçam as mesmas operações de simetria, geramos as 14 redes de Bravais ilustradas na figura 7.

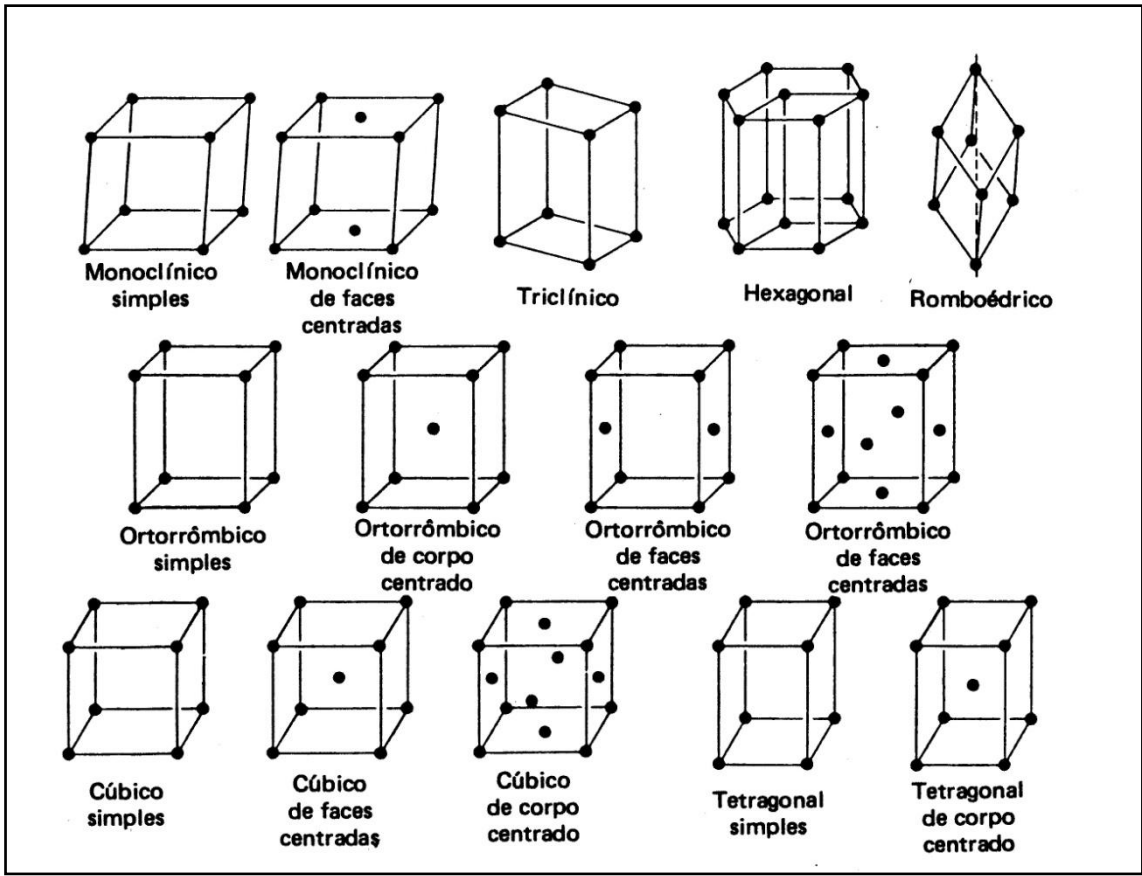

Figura 7 – Redes de Bravais [5]

# **Estrutura cristalina como rede de difração e o Método de Rietveld**

Um espectro de difração, ou difratograma, é caracterizado pelas intensidades em determinados ângulos. Ocorrendo picos de intensidade, y<sub>i</sub>, nos ângulos que satisfazem a Lei de Bragg. A maneira usual de estudar o difratograma é utilizar o Método de Rietveld.

O método tem como característica fundamental o ajuste de um padrão de difração simulado, de acordo com um modelo para a estrutura cristalina obtido pela introdução direta das grandezas, para descrevê-la, e seu refinamento ou ajuste, visando obter uma mínima diferença em comparação com o padrão de difração experimental, onde se toma, sob determinados critérios, os parâmetros do padrão simulado e refinado como sendo suficientemente próximos aos dos parâmetros da estrutura real de nossa amostra.

O padrão de difração de um material cristalino pode ser entendido como um conjunto de picos individuais cujas características dos picos: altura, posição, largura, forma e área esses são dependentes do tipo de átomos e de sua posição no agrupamento atômico repetitivo que forma um cristal.

O modelo estrutural adaptado por Rietveld inclui vários tipos de parâmetros, entre os quais: parâmetros da estrutura cristalina, parâmetros do perfil das reflexões, parâmetros globais, parâmetros da intensidade.

Os parâmetros da estrutura cristalina incluem: as coordenadas (x,y,z) da posição dos átomos na cela unitária; os deslocamentos atômicos; a densidade ocupacional das posições atômicas; as dimensões (a,b,c) da cela unitária e os ângulos (α,β,γ) .

Os parâmetros fixos que são: função da radiação de fundo (background) e parâmetros de correção que incluem o zero da escala. Os parâmetros de intensidade: Fator de escala que ajusta a altura de todas as reflexões do padrão.

Esses parâmetros permitem calcular, através de um algoritmo, um padrão de difração adequado, o qual é comparado com o padrão de difração experimental observado; a diferença entre ambos é então minimizada fazendo variar os parâmetros no modelo estabelecido, utilizando um processo de minimização baseado no princípio dos mínimos quadrados. Esta operação é denominada de refinamento estrutural.

Para se atingir estes objetivos, utiliza- se de coletas longas num processo de varredura passo a passo com incrementos Δ2θ tipicamente da ordem de 0,01°.

Como o método é chamado, vemos que este não é um método de solução de estrutura, mas sim, um método de refinamento de estrutura.

O método consiste de uma seqüência de instruções que são executadas "passo a passo", algumas das quais são repetidas em ciclos.

Cada ciclo utiliza resultados dos ciclos anteriores que efetua determinados cálculos, que se observa se foi atingido um resultado "próximo suficiente" do resultado esperado. Este método apenas uma aproximação dos valores reais dos parâmetros.

No início do refinamento é necessário um modelo da estrutura cristalina correta da amostra, ou seja, o grupo espacial, os parâmetros de rede (a, b, c), os ângulos (α, β, γ) e o numero de átomos para cada cela unitária. [6]

Muitas reflexões contribuem para a intensidade, y<sup>i</sup> , observada em um ponto qualquer escolhido arbitrariamente, i, na amostra. As intensidades calculadas y<sub>ci</sub> são determinadas a partir de valores de  $|F_K|^2$  calculados do modelo estrutural pela soma das contribuições das vizinhanças (dentro de uma variação específica) de uma reflexão de Bragg somando a contribuição do background (ybi).

$$
y_{ci} = s \sum_{k} L_{k} |F_{k}|^{2} \phi(2\theta_{i} - 2\theta_{k}) P_{k} A + y_{bi}
$$
 (10)

na qual:

s é o fator de escala;

k representa os índices de Miller, hkl, para as reflexões de Bragg;

L<sup>k</sup> contém a polarização de Lorentz e fatores de multiplicidade;

 $F_k$  é o fator de estrutura para a k-ésima reflexão de Bragg;

Φ é a função de perfil de reflexão;

P<sup>k</sup> é a função de orientação preferencial;

A é o fator de absorção;

ybi é a intensidade de background no i-ésimo passo.

O fator de absorção, A, muda com a geometria instrumental. Isso geralmente é tomado como sendo uma constante para a geometria instrumental mais utilizada para difratômetros de raios X, o de uma amostra plana com sua superfície mantida perpendicular ao vetor difração por uma relação θ-2θ entre a rotação da amostra e a rotação do detector sobre o eixo do difratômetro. Isso depende do ângulo para outras geometrias.

Entre os programas computacionais disponíveis para o método de Rietveld, a razão entre as intensidades para dois comprimentos de onda  $K_{\alpha}$  (se usado) é incorporado no calculo de  $|F_K|^2$ , de modo que apenas o fator de escala é necessário.

Os processos de minimização dos mínimos quadrados levam a um conjunto de equações normais envolvendo derivadas de todas as intensidades calculadas, y<sub>ci</sub>, com respeito a cada parâmetro ajustável e são resolvidas pela inversão da *matriz normal* com elementos Mjk formalmente dados por:

$$
M_{ij} = -\sum_{i} 2w_{i} \left[ (y_{i} - y_{ci}) \frac{\partial^{2} y_{ci}}{\partial x_{j} \partial x_{k}} - \left( \frac{\partial y_{ci}}{\partial x_{j}} \right) \left( \frac{\partial y_{ci}}{\partial x_{k}} \right) \right]
$$
(10)

onde os parâmetros  $x_j, x_k$  são os (mesmo conjunto de) parâmetros ajustáveis. No uso deste algoritmo, é prática comum aproximar esses elementos de matriz pela exclusão do primeiro termo, que é  $(y_i - y_{ci})$ .

Assim, o usuário lidará com a criação e inversão de uma matriz *m* por *m*, onde *m* é o número de parâmetros a serem refinados. Pela função residual não ser linear, a solução deve ser encontrada com um processo interativo no qual os deslocamentos, " $\mathsf{shifts}$ ",  $\Delta x_k$ , são:

$$
\Delta x_{k} = \sum M_{jk}^{-1} \frac{\partial S_{y}}{\partial x_{k}} \qquad (11)
$$

Os *shifts* calculados são aplicados aos parâmetros iniciais para produzir um, supostamente, modelo melhorado e todo o processo é então repetido. Devido às relações entre parâmetros ajustáveis e as intensidades não serem lineares, o modelo inicial deve ser próximo ao modelo experimental ou o mínimo quadrado não-linear não levará a um mínimo global. Em vez disso, o processo irá divergir ou levar para um falso mínimo se o ponto inicial está em seu domínio (Isso é verdadeiro para todos os processos de refinamentos de mínimos quadrados, não somente para refinamento Rietveld.). Seleção de diferentes algoritmos de mínimos quadrados em diferentes etapas de refinamentos pode suavizar o problema de um falso mínimo em alguns casos. Outra aproximação é utilizar conjuntos de dados de tipos diferentes, por exemplo, raios-X e nêutrons simultaneamente ou usar vínculos. Outras aproximações também podem ajudar a evitar falso mínimo ou, pelo menos, ser propriamente suspeito que um mínimo possa não ser necessariamente um mínimo global apenas por ser estável.

Os parâmetros modelos que podem ser refinados incluem não somente a posição atômica, parâmetros térmicos e de ocupação de sítio, mas também características óticogeométricas instrumentais, aberrações de amostra (por exemplo, deslocamentos e transparência de amostra), uma componente amorfa e agentes de alargamento de perfil de amostra, tais como tamanho de cristalito, microdeformação e outros . Múltiplas fases podem ser refinadas simultaneamente e a análise comparativa de fatores de escala totais (*overall*) para as fases indicam qual é o método mais confiável para fazer análise quantitativa de fase. Uma boa seqüência de parâmetros a serem refinados é dada na Tabela 2, outras seqüências são sugeridas por R. A. Young [2].

| Seqüência.     | Parâmetros.                 |
|----------------|-----------------------------|
| 10             | fator de escala, 20 zero    |
| $2^{\circ}$    | Coeficientes de background. |
| $3^{\circ}$    | Parâmetros de rede.         |
| $4^{\circ}$    | W                           |
| $5^{\circ}$    | $\eta_0$ (shape1)           |
| $6^{\circ}$    | V e U                       |
| $7^\mathrm{o}$ | X                           |
| $8^{\circ}$    | Parâmetros de assimetria.   |
| $Q^{\rm o}$    | Orientação preferencial.    |

Tabela 2 - Seqüência de parâmetros a serem refinados. [5]

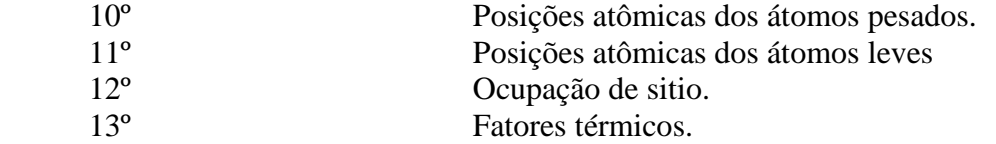

#### **Análise dos fatores ϕ, ybi, P<sup>K</sup> na equação 10**

A intensidade da linha de base (background) pode ser obtida por diversos métodos (operator-supplied table of background intensities, operator-selected points) ou por uma função específica de linha de base. Há um crescente consenso geral no campo de que a linha de base deve ser sempre refinada a menos que haja uma razão específica para o contrário, por exemplo, quando há um padrão muito simples. Se o background deve ser refinado, ybi deve ser obtido de uma função de background refinável que pode ser fenomenológica ou, melhor, baseada em realidade física e incluir modelos refináveis para coisas como componentes amorfas e contribuições de espalhamento difusivo térmico (thermal diffusive scattering ,TDS.) Uma função simples fenomenológica que tem sido útil na ausência de uma melhor é o polinômio de quinta ordem na curva de background.

$$
y_{bi} = \sum_{m=0}^{5} B_m [(2\theta_i/BKPOS) - 1]^m
$$
 (12)

onde BKPOS é a origem que é usada para ser especificada pelo usuário no arquivo de entrada de controle.

#### **Função de perfil de reflexão, ϕ**

A função de perfil de reflexão, ϕ, aproxima ambos os efeitos de caráter instrumental (incluindo assimetria de perfil de reflexão) e, possivelmente, características das amostras tais como aberrações devido à absorção (transparência), deslocamento da amostra, alargamento da amostra de perfis de reflexão (por exemplo, por tamanho de cristalito e efeitos de microdeformação). Funções de perfil de reflexão analíticas disponíveis em alguns dos programas utilizados incluem diferentes funções: a Gaussiana, a Lorentziana, Pseudo-Voigt, a função Pearson VII, e as funções Lorentzianas modificadas. [3] Todas as funções usados no programa Fullprof são normalizadas para 1 ( ou seja,  $\int_{-\infty}^{\infty} \phi(x) dx = 1$  $\int_{-\infty}^{\infty} \varphi(x) dx = 1$  ). A lagura a meia altura (FWHM) é H.

#### **Gaussiana:**

$$
\phi_0 = G(x) = a_G \exp(-b_G x^2)
$$
 (13)

Onde

$$
a_G = \frac{2}{H} \sqrt{\frac{\ln 2}{\pi}} \qquad b_G = \frac{4 \ln 2}{H^2}
$$

A largura integral da função Gaussiana é:

$$
\beta_G = \frac{1}{a_G} = \frac{H}{2} \sqrt{\frac{\pi}{\ln 2}}
$$

#### **Lorentziana:**

$$
\phi_1(x) = L(x) = \frac{a_L}{1 + b_L x^2} \qquad (14)
$$

Onde:

$$
a_L = \frac{2}{\pi H} \qquad b_L = \frac{4}{H^2}
$$

A largura integral da função Lorentziana é:

$$
\beta_G = \frac{1}{a_L} = \frac{\pi H}{2}
$$

#### **Pseudo-Voigt:**

$$
\phi_3(x) = pV(x) = \eta L'(x) + (1 - \eta)G'(x) \qquad (15) \qquad 0 \le \eta \le 1
$$

A função Pseudo-Voigt leva esse nome por ser obtida de forma diferente da função Voigt que é a convolução da função Gaussiana com a Lorentziana.

A função pV(x) é uma combinação linear de uma Lorentziana (L") e de uma Gaussiana (G") de uma mesma largura a meia altura (*Full width half maximum* ,FWHM ,H), então há dois parâmetros que caracterizam a forma do pico:  $pV(x) = pV(x, \eta, H)$ . Se L' e G' são normalizadas, pV(x) também é normalizada. O alargamento integral de uma função Pseudo-Voigt é simplesmente o inverso do valor máximo. A FWHM é o mesmo para  $L(x)$ ,  $G(x)$  e pV(x). Se a função é multiplicada por uma constante o alargamento integral não muda:

$$
\beta_{pV} = \frac{\int a(x)dx}{a(0)} = \frac{\int l_i pV(x)dx}{l_i pV(0)} = \frac{1}{pV(0)}
$$

$$
\beta_{pV} = \frac{\pi H/2}{\eta + (1-\eta)\sqrt{\pi \ln 2}}
$$

Que normalizada será dada por:

$$
\beta_{pV} = \frac{\pi H/2}{\eta + (1 - \eta)\sqrt{\pi \ln 2}} \times \frac{\pi}{180} \times \frac{1}{\cos \theta}
$$

**Pearsons VII:**

$$
\phi_4(x) = \text{PVII}(x) = \frac{a_{VII}}{(1 + b_{VII} x^2)^m} \tag{16}
$$

Onde:

$$
a_{VII} = \frac{\Gamma(m)}{\Gamma(m) - 1/2} \frac{2\sqrt{2^{1/m} - 1}}{\sqrt{\pi}H} \quad b_{VII} = \frac{4(2^{1/m} - 1)}{H^2}
$$

### **Lorentziana modificada:**

$$
\Phi_5(x) = ML(x) = \frac{a_{ML}}{(1 + b_{ML} x^2)^2}
$$
 (17)

Onde:

$$
a_{ML} = \frac{4\sqrt{\sqrt{2}-1}}{\pi H} \quad b_{ML} = \frac{4(\sqrt{2}-1)}{H^2}
$$

A função de perfil pode ser escolhida de modo que melhor se adapte ao difratograma obtido. Para ilustrar a diferença na escolha de cada uma, construímos gráficos comparativos de:

a) Gaussiana, Lorentziana e Pseudo-Voigt (H=2)

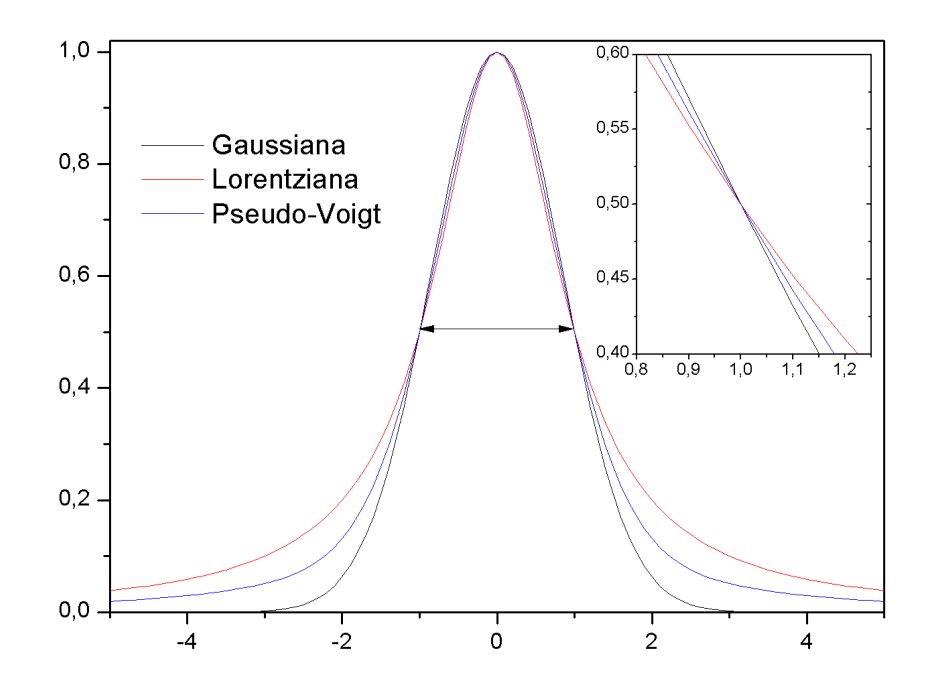

Figura 8 - Gaussiana, Lorentziana e Pseudo-Voigt (H=2)

A Figura 8 compara o gráfico das três funções, normalizadas pela altura do pico. Nota-se que há uma inversão. A Gaussiana é mais estreita na base, porém se alarga no pico, enquanto a Lorentziana é larga na base e estreita no pico. E a pseudo-Voigt possui características intermediárias entre as duas. Podendo se modelada de acordo com o valor de η.

### b) Lorentziana e Lorentziana Modificada

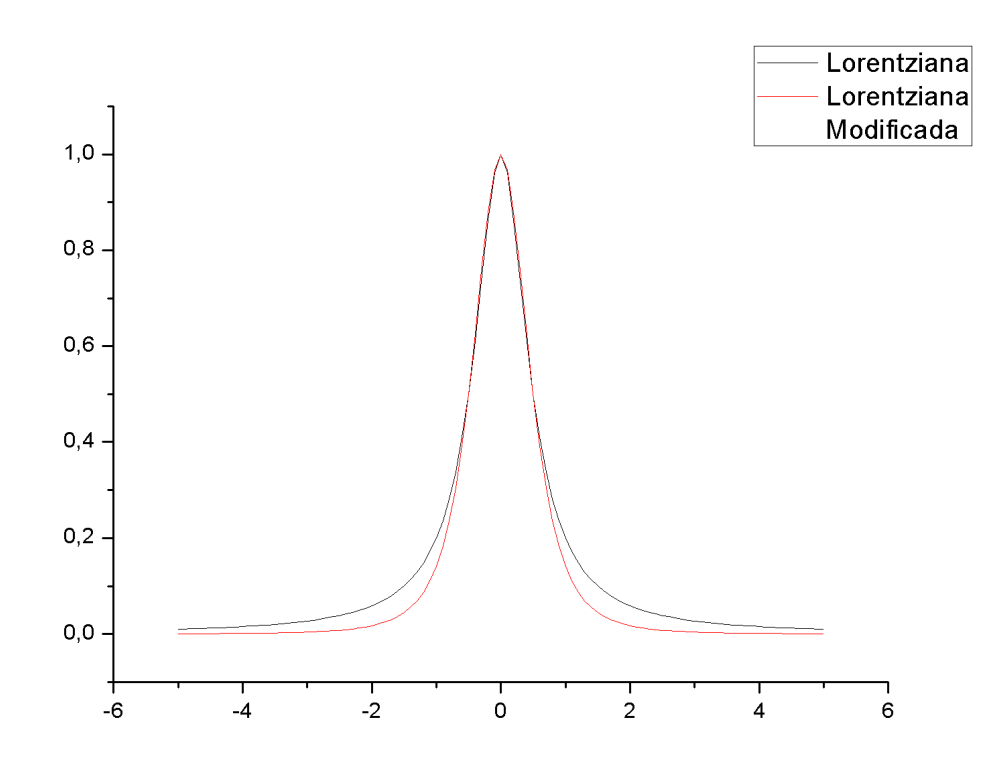

Figura 9 - Lorentziana e Lorentziana Modificada

A Figura 9 mostra a função Lorentziana e Lorentziana Modificada, normalizadas pela altura. Nota-se que a base da Lorentziana Modificada é mais estreita.

### a) Lorentziana e Pearson VII

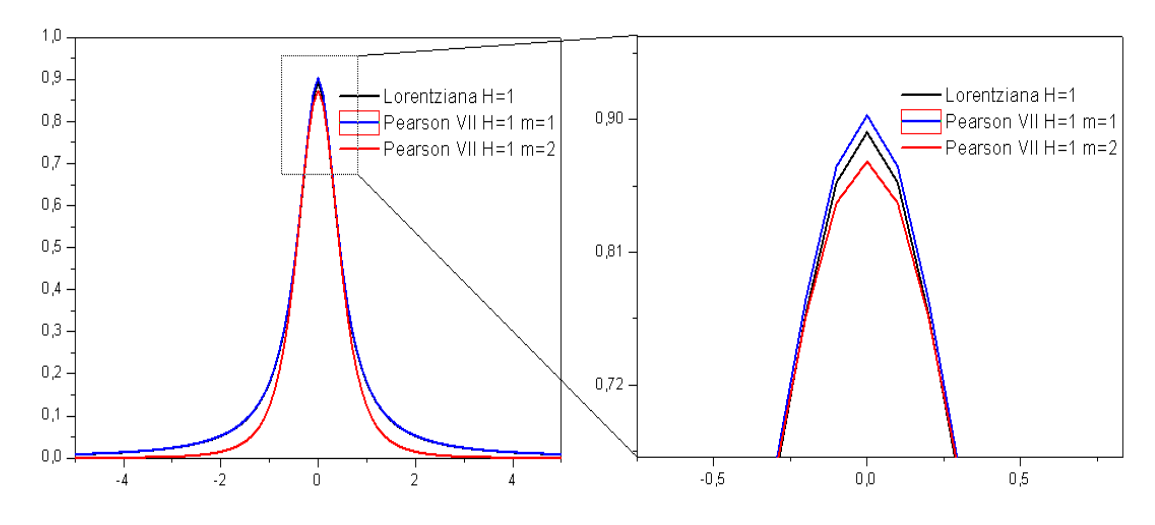

Figura 10 - Lorentziana e Pearson VII

A Figura 10 compara as duas funções, sendo que se tomaram m=1 e m=2 para a Pearson VII. Nota-se que a Pearson VII com m=2 coincide com a Lorentziana,

Para dados de ângulo dispersivo, a dependência da largura H das funções de perfil de reflexão medidas a *largura a meia altura* (FWHM) é tipicamente modelada como (Caglioti et al. (1958) :

$$
H^2 = Utan^2\theta + Vtan\theta + W \quad (18)
$$

onde U,V e W são parâmetros refináveis. Inicialmente desenvolvida para "média" (ou menor) resolução de difratômetros de nêutrons em pó, ela funcionou quase satisfatoriamente para eles, assim como simples funções de perfil de reflexão Gaussianas. Apesar de perfis de difração instrumental de difratômetros típicos de raios-X, que operam em tubos selados de raios-X ou fontes de anodos rotativos, não são, em geral, nem Gaussiana nem simétricos, e a relação de Caglioti tem sido amplamente utilizada por falta de uma melhor que seja suficientemente simples. Com perfis de reflexões de difratômetros de raios-X e outros instrumentos de resolução comparativamente alta, tais como câmeras de Guinier e difratômetros de nêutrons resolução genuinamente alta, outra complicação aparece. Seus perfis de reflexão são suficientemente estreitos de modo que o alargamento do perfil de difração intrínseco de defeitos de amostra tais como microdeformação e tamanho de cristalito pequeno são agora parte significante do total e isso não tem a dependência com o ângulo de Caglioti. As contribuições nos alargamentos separadamente simplesmente não se somam, mas a maneira com que elas se combinam tem sido bem conhecida. Isto é, pelo processo conhecido matematicamente como convolução:

$$
h(x) = \int g(x') f(x - x') dx' \qquad (19)
$$

onde x é  $(2\theta_i - 2\theta_k)$ , x' é a variável de integração no mesmo domínio de x, g(x) é a função de perfil instrumental, f(x) é a função de perfil da difração intrínseca ("alargamento de amostra") e h(x) é a função de perfil resultante observada. Claramente,

ao passo que g(x) é muito mais alargada do que f(x), a função de perfil refletirá pouco ou em nenhum caráter de f(x) do que iria se f(x) fosse uma verdadeira função delta.

Se o perfil de difração intrínseco,  $f(x)$ , não é estreito comparado com  $g(x)$ , então isso deve ser modelado ao menos aproximadamente de maneira que o ajuste de perfil será bom o suficiente para validar estimativas de intensidades de Bragg, mesmo no refinamento de Rietveld. Modelando-os melhor do que aproximadamente pode sustentar a determinação de informação microestrutural, principalmente tamanho de cristalito e parâmetros de microdeformação. Efeitos de assimetria e anisotropia (isto é, dependência em direção cristalográfica assim como ângulo de espalhamento) no perfil f(x) continuam sendo problemas particulares no ajuste dos perfis de reflexão calculado para o observado, mas progresso ainda está sendo feito.

### **Orientação preferencial**

Orientação preferencial surge quando há uma forte tendência para os cristalitos em uma amostra serem mais orientados de uma maneira, ou conjunto de maneiras, do que de outra. Um caso facilmente visualizado de orientação preferencial é aquele que resulta quando um material com uma forte clivagem é acondicionado em um suporte de amostra plano apoiado por uma lâmina de vidro. As faces de clivagem, todas de mesmo tipo cristalográfico, tendem a se alinhar paralelas a superfície plana de apoio. Sal de cozinha comum é um exemplo. Ele tende a re-cristalizar, durante o processo, em pequenos paralelepípedos (freqüentemente próximos a cúbicos) ligados pelas faces {001}. Quando isso é acondicionado em um suporte plano para um difratômetro padrão θ-2θ, as faces {001} tendem a estar orientadas paralelamente a superfície da amostra mais do que qualquer outra direção e o resultado será que as intensidades {001} difratadas serão desproporcionalmente fortes. Remover e recondicionar a amostra com o mesmo procedimento pode mudar o grau de força desproporcional das reflexões {001}, mas não mudará o fato.

### **Fator estrutura**

Cada átomo na estrutura cristalina espalha raios-X por uma quantia relacionada com seu poder de espalhamento, chamado *f*, que é quanto o átomo espalha um fóton de raios X por uma colisão elástica. Para um dado plano, a intensidade do feixe difratado é proporcional a um fator chamado fator estrutura, *FK*, relacionado ao poder de espalhamento dos átomos constituintes [2] dado por:

$$
F_K = \sum_j N_j f_j \exp[2\pi(hx_j + ky_j + lz_j)] \exp[-M_j]
$$
 (20)

onde h,k e l são os índices de Miller

xj ,yj ,z<sup>j</sup> são as posições do j-ésimo átomo na célula unitária

$$
M_j = 8\pi^2 \mu_j^2 \operatorname{sen} \theta /_{\lambda^2}
$$

 $\mu_j^2$  é o desvio médio quadrático do deslocamento térmico do j-ésimo átomo paralelo ao vetor difração;

N<sup>j</sup> é a ocupação do sítio dividido pela simetria máxima do sitio;

M<sup>j</sup> é o parâmetro de vibração de térmico;

 $f_i$  é o fator de epalhamento para o átomo j.

#### **Cálculo de simetrias reais**

Sabendo-se o valor para a distância entre os planos que refletem a radiação incidente, através das equações da Tabela 1, e o uso da Lei de Bragg é possível prever os ângulos para os quais ocorrerão picos de intensidade difratada num difratograma.

Calcularam-se as distâncias interplanares para os materiais: Cr, Fe, Co, Cu e Mo. Sendo o alvo de cobre o mais utilizado. Foram feitos os cálculos para as simetrias mais comuns encontradas na natureza: a cúbica, a cúbica de face centrada e a hexagonal.

Para a simetria cúbica, utilizamos os dados do ferro [4] (a=b=c=2,8665):

|  |  | h k l a(Å) | $1/d^2$ (1/ Å <sup>2</sup> )                                                                                                    | d (Å) | $2\theta$ (Cr) $2\theta$ (Fe) |  | 2θ (Co) | 2θ (Cu) | 2θ (Mo) |
|--|--|------------|----------------------------------------------------------------------------------------------------|-------|-------------------------------|--|---------|---------|---------|
|  |  |            | $\begin{vmatrix} 1 & 1 & 0 & 2,8665 & 0,243403099 & 2,026922 & 68,82441 & 57,09759 & 52,41463 & \textbf{44,70953} & 20,19485 \end{vmatrix}$ |       |                               |  |         |         |         |
|  |  |            | 2 0 0 2,8665 0,486806198 1,43325 106,1138 85,04234 77,29769 <b>65,07921</b> 28,7117                                                         |       |                               |  |         |         |         |
|  |  |            | 2 1 1 2,8665  0,730209297  1,170244  156,3936  111,7385  99,7978 <b>82,41208</b> 35,35603                                                   |       |                               |  |         |         |         |

Tabela 3 – Previsões dos ângulos de picos de intensidade para o Fe

Que está de acordo com o difratograma abaixo:

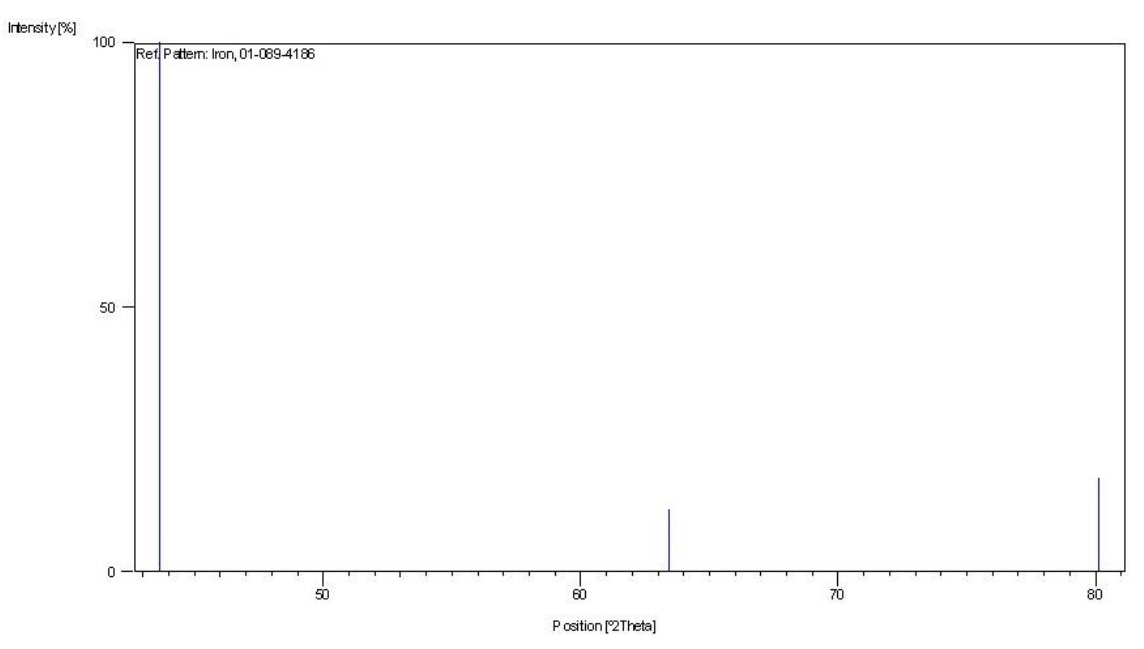

Figura 10 – Difratograma do Ferro [4]

Para a simetria cúbica de face centrada, usamos o alumínio [4] (a=b=c=4,0497):

| raovia i       |                     |                | Trevisocs dos angulos de preos de intensidade para o Tri. |                              |          |                          |                              |                          |                          |                |
|----------------|---------------------|----------------|-----------------------------------------------------------|------------------------------|----------|--------------------------|------------------------------|--------------------------|--------------------------|----------------|
|                | h k                 |                | a (Å)                                                     | $1/d^2$ (1/ Å <sup>2</sup> ) | d (Å)    | $2\theta$ (Cr)           | $2\theta$ (Fe)               | $2\theta$ (Co)           | $2\theta$ (Cu)           | $2\theta$ (Mo) |
|                | $1 \quad 1 \quad 1$ |                | 4,0497                                                    | 0,182926047 2,338095         |          | 58,67179                 | 48,95087                     | 45,02014                 | 38,50373                 | 17,48443       |
|                | $3 \quad 1$         | 1              | 4,0497                                                    | 0,670728841                  | 1,22103  | 139,4837                 | 104,9956                     | 94,29279                 | 78.3023                  | 33,84009       |
| $\overline{4}$ | $\mathbf 0$         | 0              | 4,0497                                                    | 0,975605587 1,012425         |          | $\overline{\phantom{a}}$ | 146,1914                     | 124,2929                 | 99,18596                 | 41,09745       |
| 3              | 3                   | 1              | 4,0497                                                    | 1,158531634 0,929065         |          |                          |                              | 148,933                  | 112,1524                 | 44,97694       |
| $\overline{4}$ | $\overline{2}$      | $\overline{2}$ | 4,0497                                                    | 1,46340838                   | 0,826642 | $\overline{\phantom{a}}$ |                              |                          | 137,6853                 | 50,92117       |
| 5.             | $\mathbf{1}$        | $\mathbf{1}$   | 4,0497                                                    | 1,646334427 0,779365         |          |                          |                              | -                        | 163,1153                 | 54,25438       |
| 3              | $\mathbf{3}$        | 3              | 4,0497                                                    | 1,646334427 0,779365         |          | $\overline{\phantom{a}}$ | $\qquad \qquad \blacksquare$ | $\overline{\phantom{a}}$ | 163,1153                 | 54,25438       |
| $\overline{4}$ | $\overline{4}$      | $\mathbf 0$    | 4,0497                                                    | 1,951211173 0,715893         |          |                          |                              |                          |                          | 59,52347       |
| 5.             | $\mathbf{3}$        | $\mathbf{1}$   | 4,0497                                                    | 2,134137221 0,684524         |          | $\overline{\phantom{a}}$ | $\overline{\phantom{0}}$     |                          | $\overline{\phantom{a}}$ | 62,54938       |
| 6              | $\overline{2}$      | $\mathbf 0$    | 4,0497                                                    | 2,439013966 0,640314         |          |                          |                              |                          |                          | 67,41946       |

Tabela 4 – Previsões dos ângulos de picos de intensidade para o Al:

Que está de acordo com o difratograma da Figura 11:

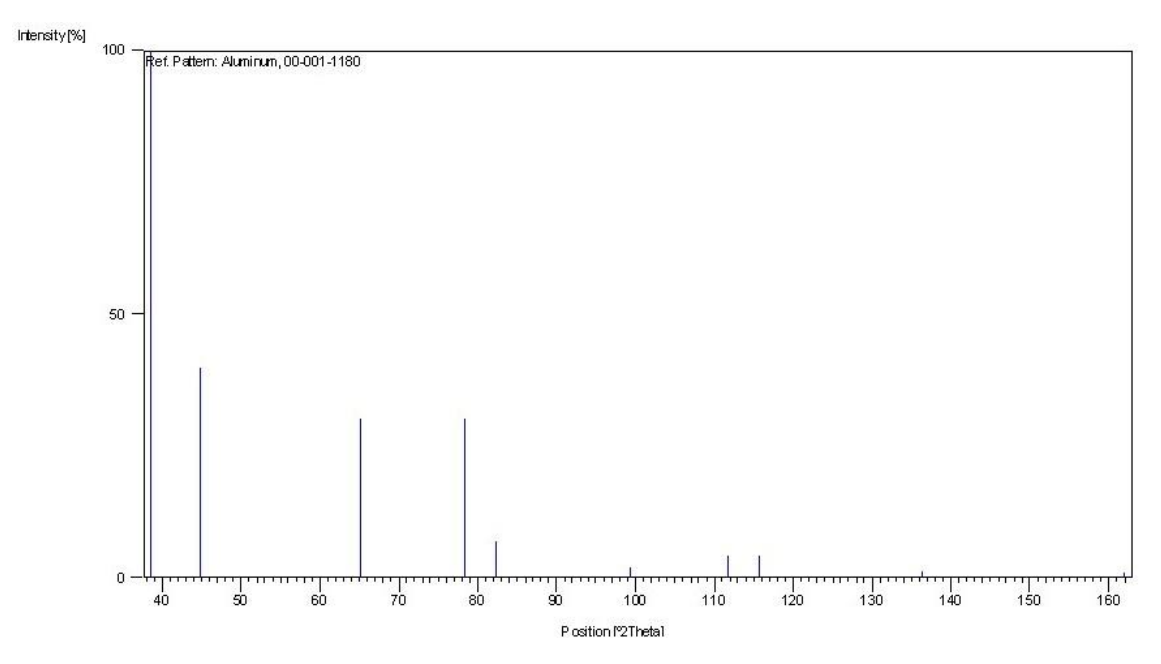

Figura 11 - Difratograma do Alumínio [4]

Para uma simetria hexagonal, usamos como exemplo o zinco [4] (a=b=2,67; c=4,966):

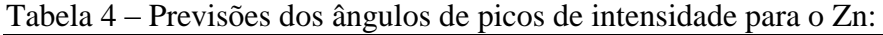

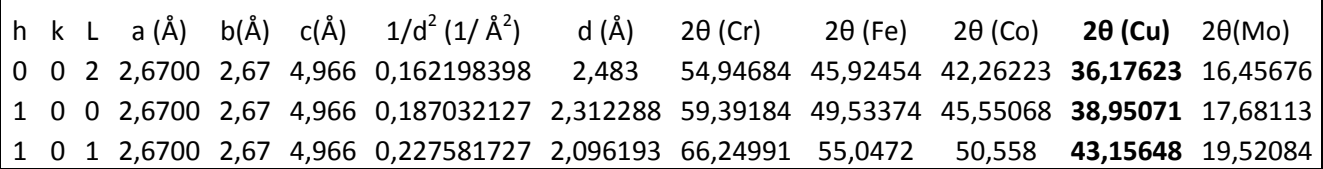

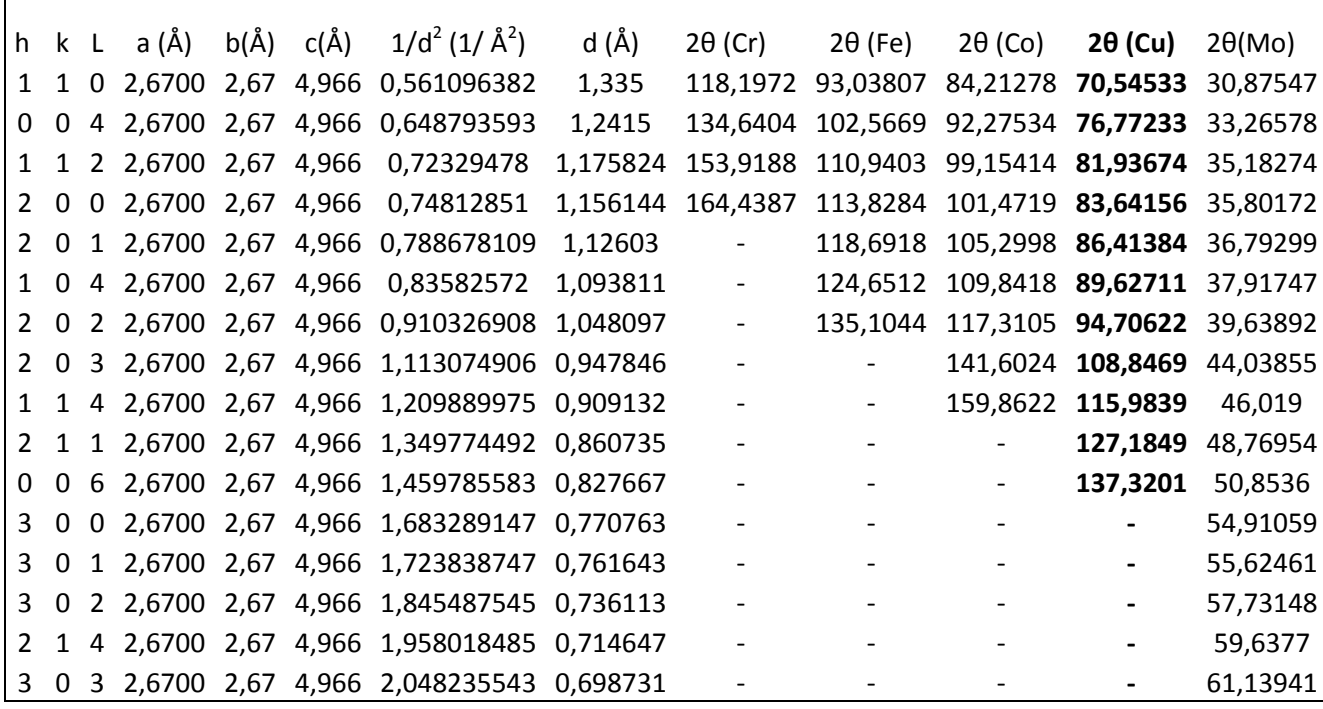

Que está de acordo com o difratograma da Figura 12:

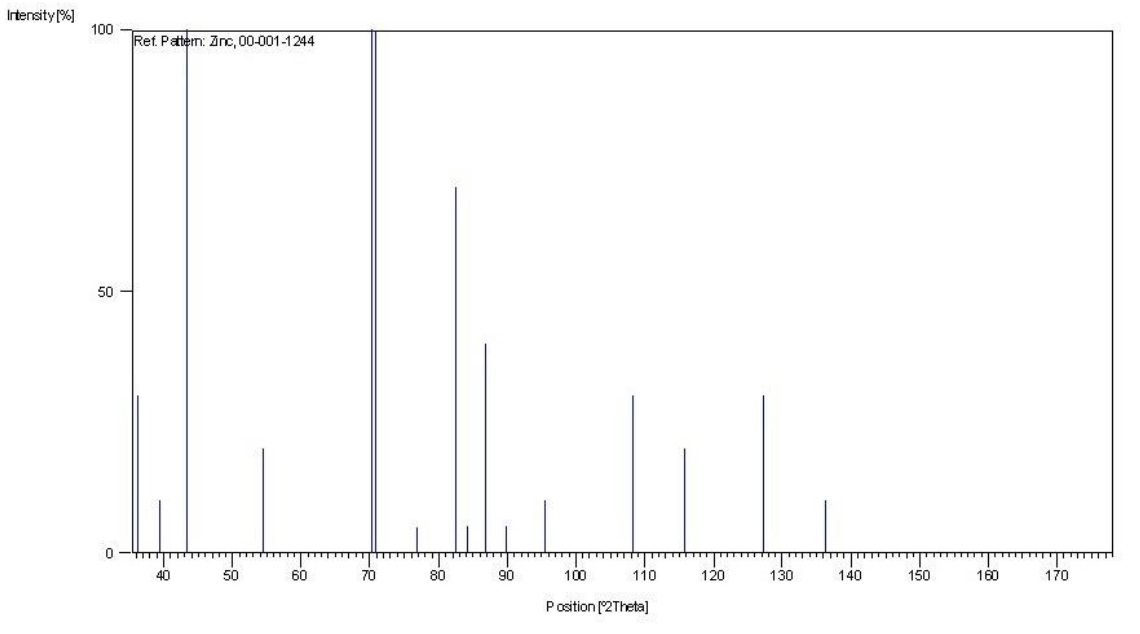

Figura 12 - Difratograma do Zinco [4]

Nota-se que a lei de Bragg não é satisfeita em todos os casos. Isso é devido a -1 ≤ senθ ≤ 1, e para alvos diferentes de Mo o cálculo do ângulo previsto envolve ângulos cujo seno possui um valor maior que 1. Assim, se houve a necessidade de se irradiar uma variação de ângulo maior, pode-se trocar o alvo de Cu por um de Mo.

### **Conclusão**

Foi possível encontrar as equações que determinam as distâncias entre planos de difração de cristais para diferentes simetrias. Calculou-se a distância para Fe, Al e Zn, ditos elementos puros. Com o uso do banco de dados da JCPDS para obter os índices de Miller e os difratogramas mostrados. Para os quais se calculou os ângulos de reflexões de Bragg para diferentes alvos de produção de raios-X. Tornando possível uma avaliação de qual material o alvo, considerando que usualmente se utiliza o Cu, pode ser utilizado visto que para o alvo de Mo a variação do ângulo de incidência pode ser maior.

Bem como mostrar as diferenças entre as funções de perfil utilizadas para ajustar um difratograma. Usualmente se utiliza a função Pseudo-Voigt por ser uma combinação das funções Gaussiana e Lorentziana de modo que é possível atribuir o quanto se deseja ter caráter de cada uma.

### **Bibliografia**

[1] Warren, B. E.; X-Ray Diffraction; Dover Publications INC, New York, USA, 1990

[2] Young, R. A.; The Rietveld Method; Oxford University Press, New York; 1995.

[3] RODRIGUEZ-CARVAJAL, J. *An Introduction to the program FullProf 2000 (Version july2001)*. Laboratoire Léon Brillouin (CEA-CNRS).

[4] Banco de dados do JCPDS, através do programa X'Pert HighScore.

[5] LUCIANI, Helder C. G. *Curso introdutório ao método Rietveld.* 2007. 55 f. Universidade Estadual de Maringá – UEM, Maringá 2007.

[6] CATELLANI, Igor B. *Introdução a caracterização de materiais policristalinos utilizando a técnica de difração de raios-X.* 2010. 54 f. Universidade Estadual de Maringá – UEM, Maringá 2010.